## **ALLEN DISTANCE LEARNING PROGRAMME Scholarship Registration Process**

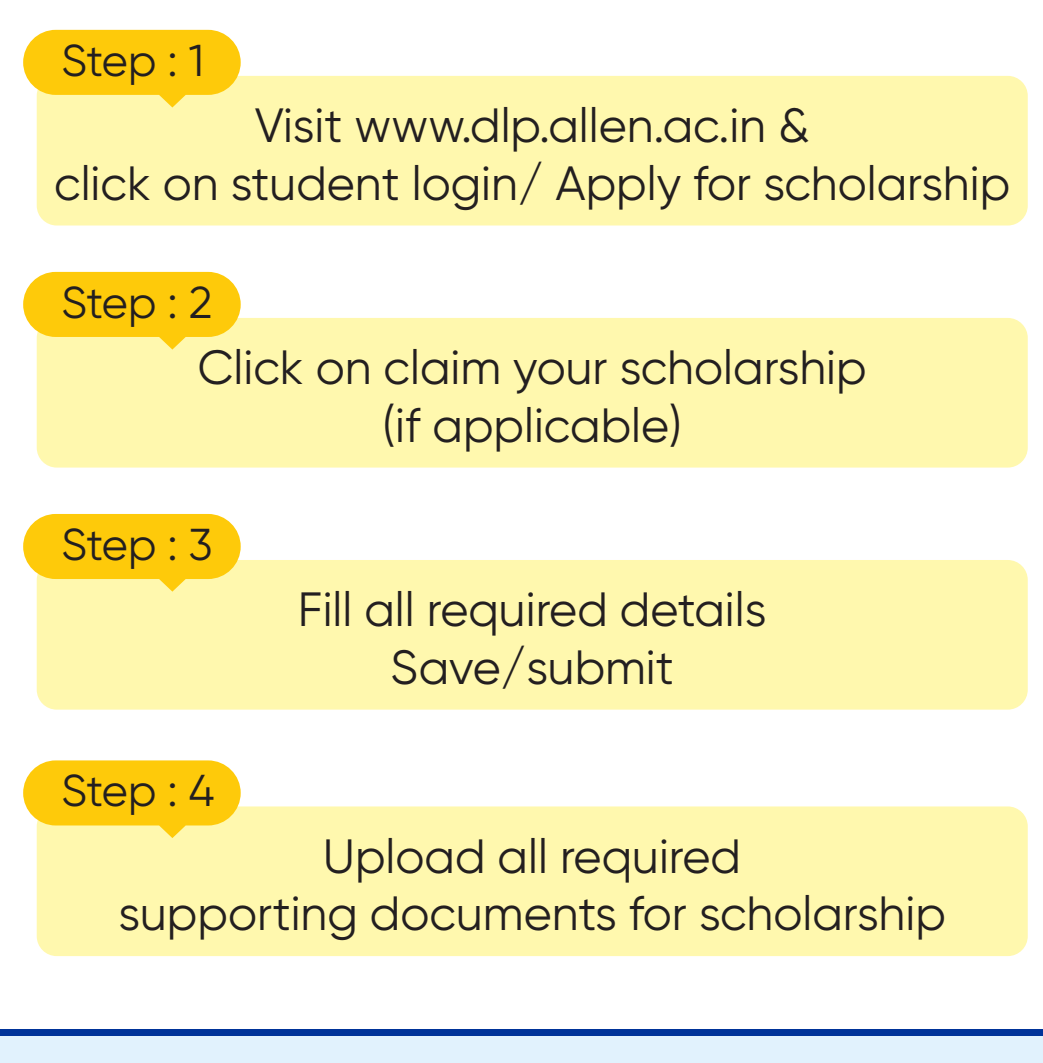

NOTE: Last date to apply & upload supporting documents for scholarship in DLP Courses is 31/12/2023